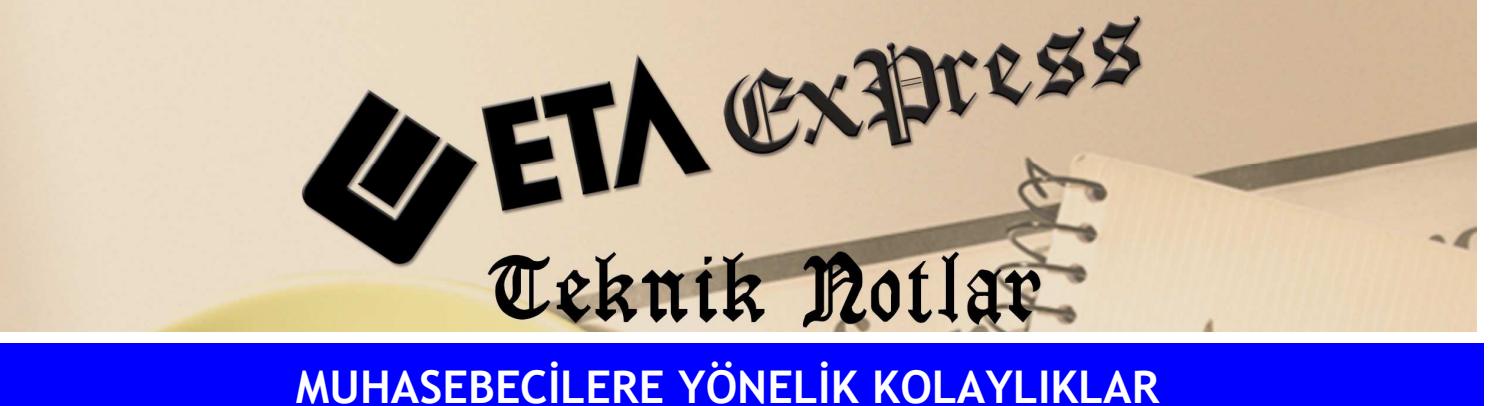

Đ**lgili Versiyon/lar :** ETA:SQL, ETA:V.8-SQL Đ**lgili Modül/ler :** Bordro

## BİRDEN FAZLA MÜKELLEFİN BORDRO KAYITLARININ OTOMATİK OLARAK MUHASEBE VEYA İŞLETME DEFTERİNE AKTARILMASI

Birden fazla mükellefin bordro kayıtlarını tek bir ekrandan Muhasebe'ye veya İşletme Defteri'ne otomatik alarak aktarabiliriz.

Muhasebe ve İşletme defterlerinizde personellerinizin "aylık ücret tahakkuku"nu bütün dosyaları önünüze alıp her ay elle yapmanıza gerek yok.

Bordro modülümüzde sadece bir defa tanımlama yaparak programımız tarafından her ay Muhasebe/İşletme modüllerine otomatik fiş kestirebiliriz.

Bunun için Bordro/Servis/Muhasebe Entegrasyonu/Entegrasyon İşlemi seçilir.

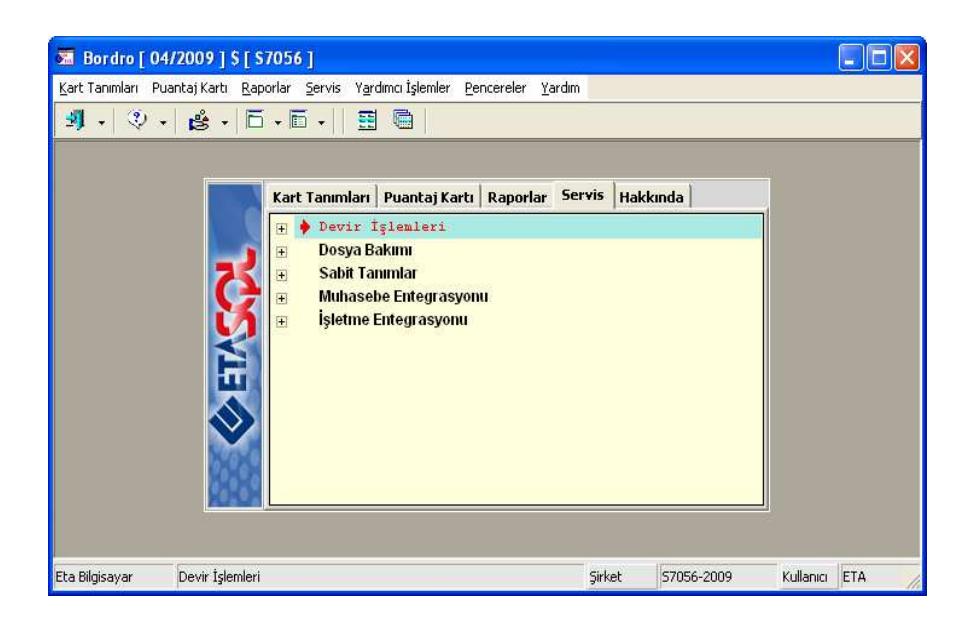

Karşımıza gelen ekranda **F6**-Şirket Ekle tuşu ile toplu entegrasyon yapılacak şirketler seçilir ve F2-İşlem tuşu ile toplu entegrasyon işlemi sağlanır.

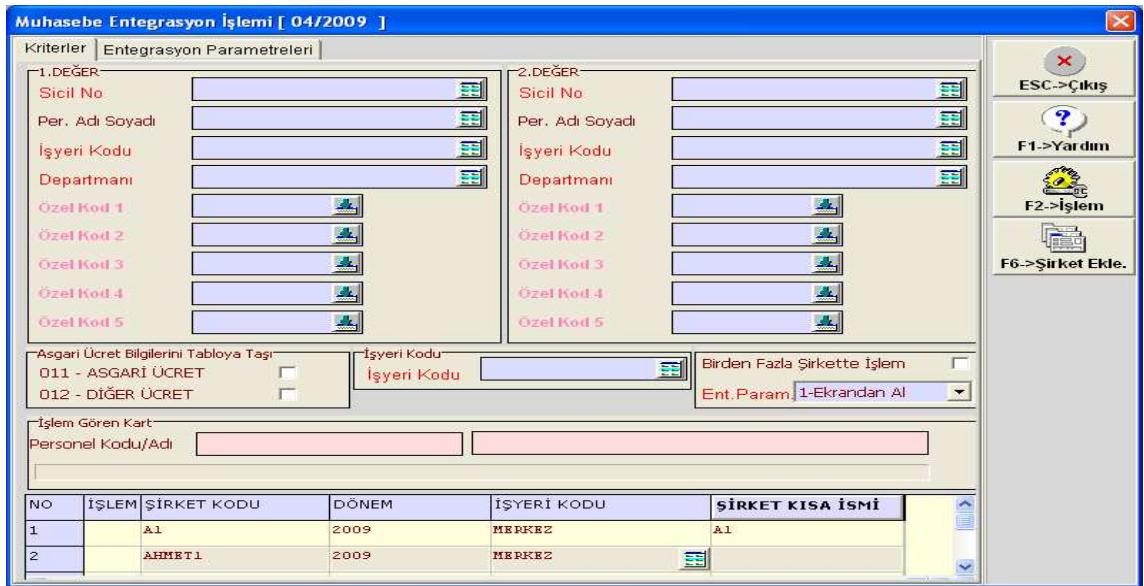

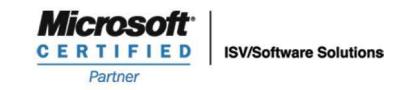

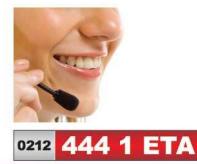

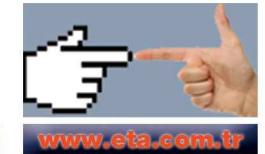